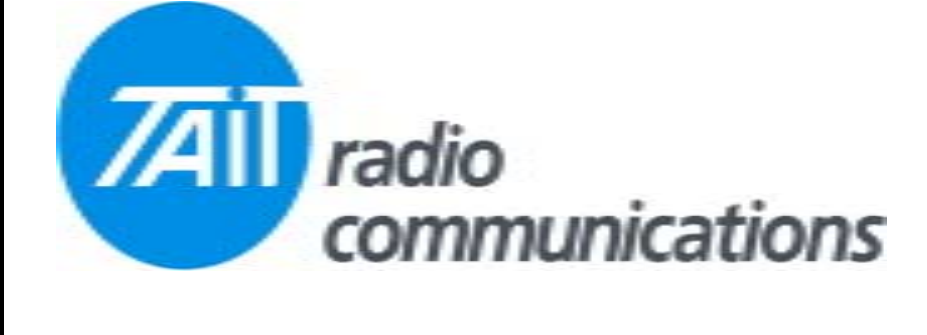

## **Frequently Asked Questions # 15 8 June, 2004**

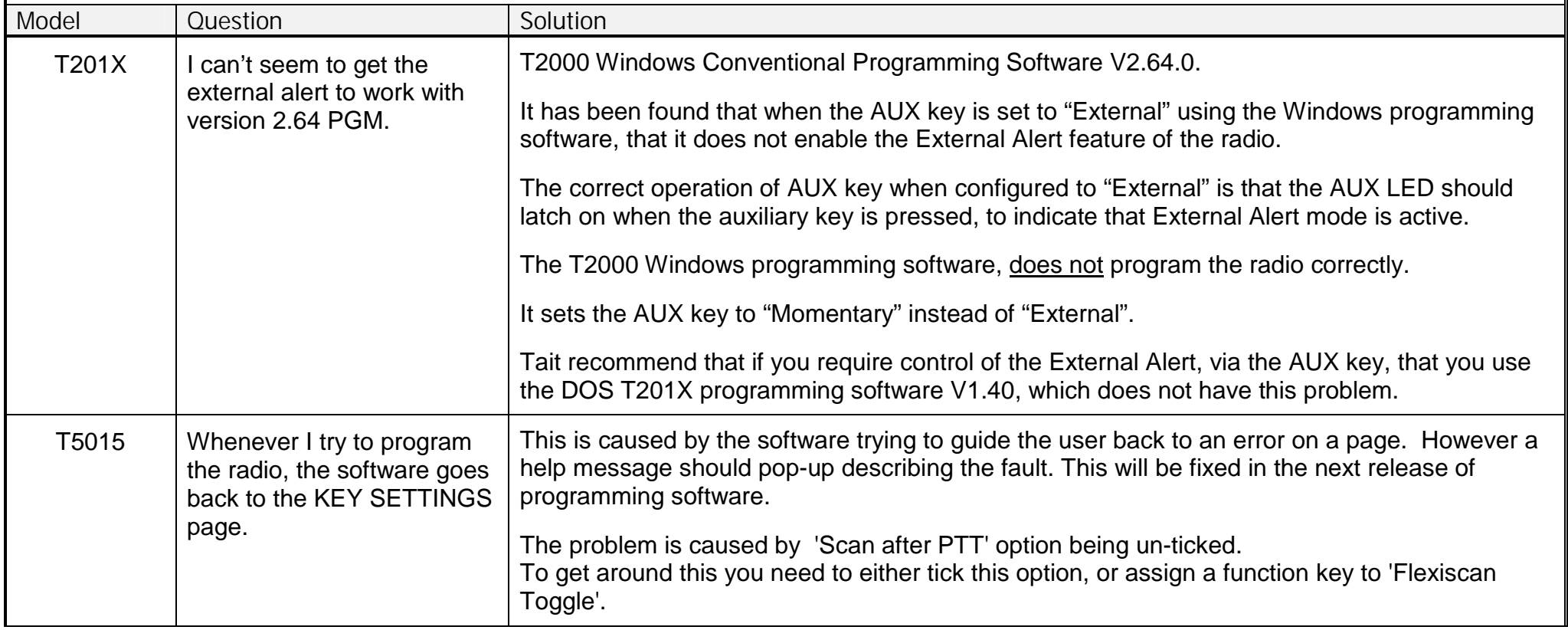